## **Table Of Contents**

<span id="page-0-2"></span><span id="page-0-1"></span><span id="page-0-0"></span>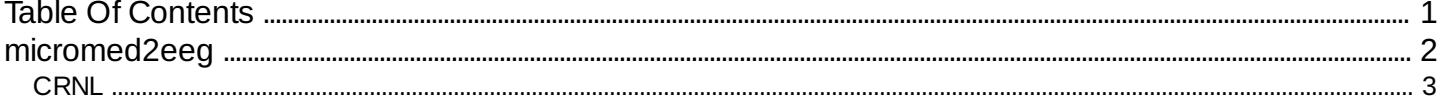

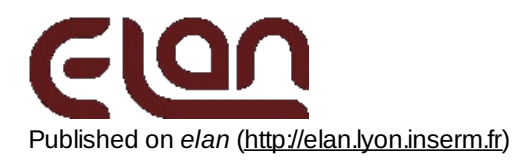

[Home](http://elan.lyon.inserm.fr/) > [Printer-friendly](http://elan.lyon.inserm.fr/?q=printpdf) PDF > Printer-friendly PDF

# <span id="page-1-0"></span>**[micromed2eeg](#page-0-1)**

#### *Description*

Conversion tool for Micromed TRC files (versions 1, 2, 3, 4) to EEG format.

#### *Usage*

micromed2eeg mymicromedfile.trc myeegfile [myparfile]

with :

- mymicromedfile.trc : Micromed file (with extension).
- myeegfile : output EEG file (no extension).
- option :

myparfile : text file containing conversion parameters. If omitted, it runs as if all fields of parameter are omitted.

#### *Fields of parameter file and example*

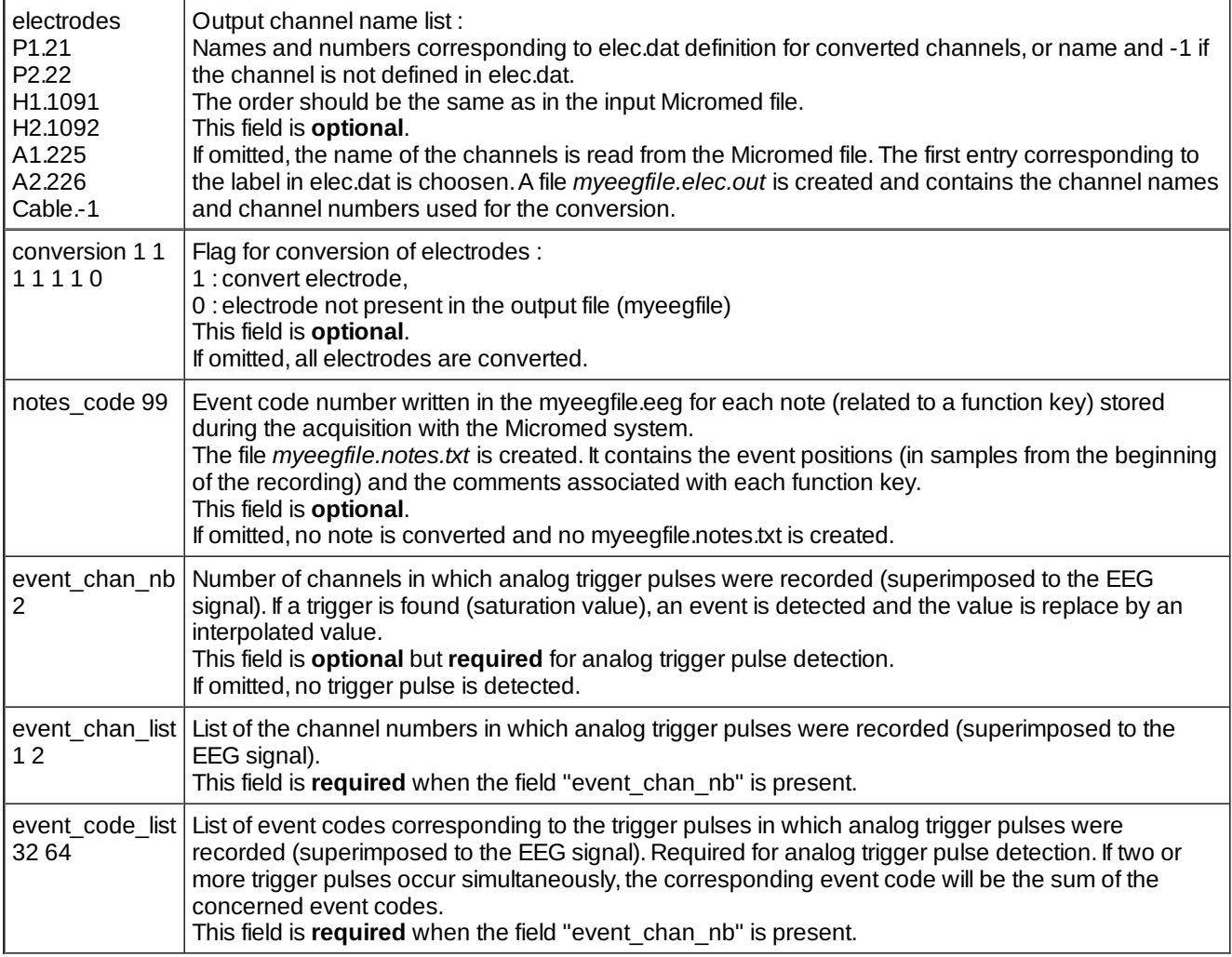

- *Comments*
	- Trigger codes could be stored in the myMicromedfile.trc, either as digital events (trc file version 4), or as analog trigger pulses superimposed on selected EEG channels (see fields event chan nb, event chan list and event code list above).
- *Current version*

1.26 07-05-2014

- *History*
	- $0.1.1306 01 2006$  (PEA) : bug fix.
	- $0.11401-02-2006$  (PEA) : minor modification.
	- 1.15 08-03-2006 (PEA) : adding field "conversion" for choosing channels to convert.
	- 1.16 13-02-2007 (PEA) : suppress blank in electrode names.
	- 1.17 21-02-2007 (PEA) : minor modification : display channels used for analog events.
	- 1.18 26-02-2007 (PEA) : correction for event detection on analog channels and code notes for Micromed files version 3 and 4.
	- o 1.19 13-06-2007 (PEA) : test memory available before allocation.
	- 1.20 13-08-2007 (PEA) : minor modification.
	- 1.21 17-10-2007 (PEA) : adding chronological sort of digital triggers before use.Bad order may be an acquisition error : display a warning.
	- 1.22 16-09-2010 (PEA) : dynamic allocation for reading elec.dat (no maximum anymore).
	- 1.23 16-09-2010 (PEA) : minor modification.
	- 1.24 17-03-2011 (PEA) : adds use of multiplier of sampling frequency as defined by Micromed.
	- 1.26 07-05-2014 (PEA) : adds display to console of hipass and lopass filtering values read from TRC.
- *Files*

\$ELANPATH/bin/micromed2eeg

*See also*

<span id="page-2-0"></span>[micromed2ep](http://elan.lyon.inserm.fr/?q=micromed2ep) [1]

Lyon Neuroscience Research Center - Brain Dynamic and Cognition team

### **[CRNL](#page-0-2)**

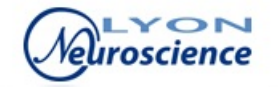

**Source URL:** <http://elan.lyon.inserm.fr/?q=micromed2eeg>

#### **Links:**

[1] http://elan.lyon.inserm.fr/?q=micromed2ep